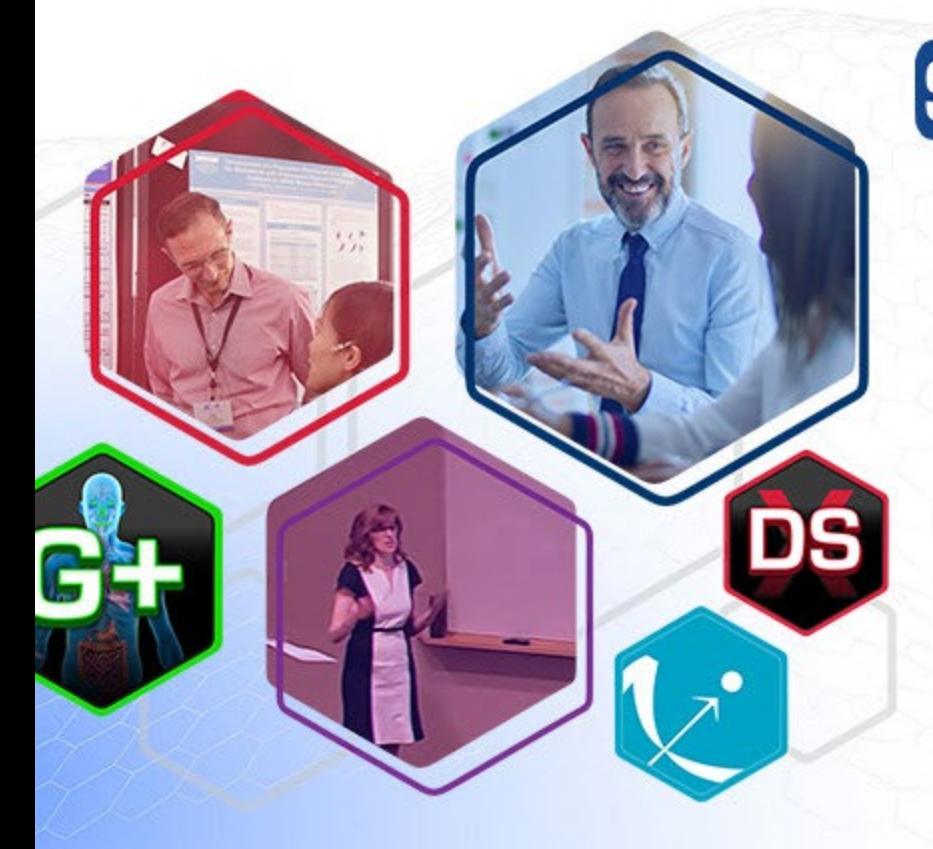

# **S**<sup>1</sup> Simulations Plus

### **Automated covariate selection: SAMBA and COSSAC algorithms**

Claude Magnard

**ACoP14 – November 8th 2023**

### **Covariate selection**

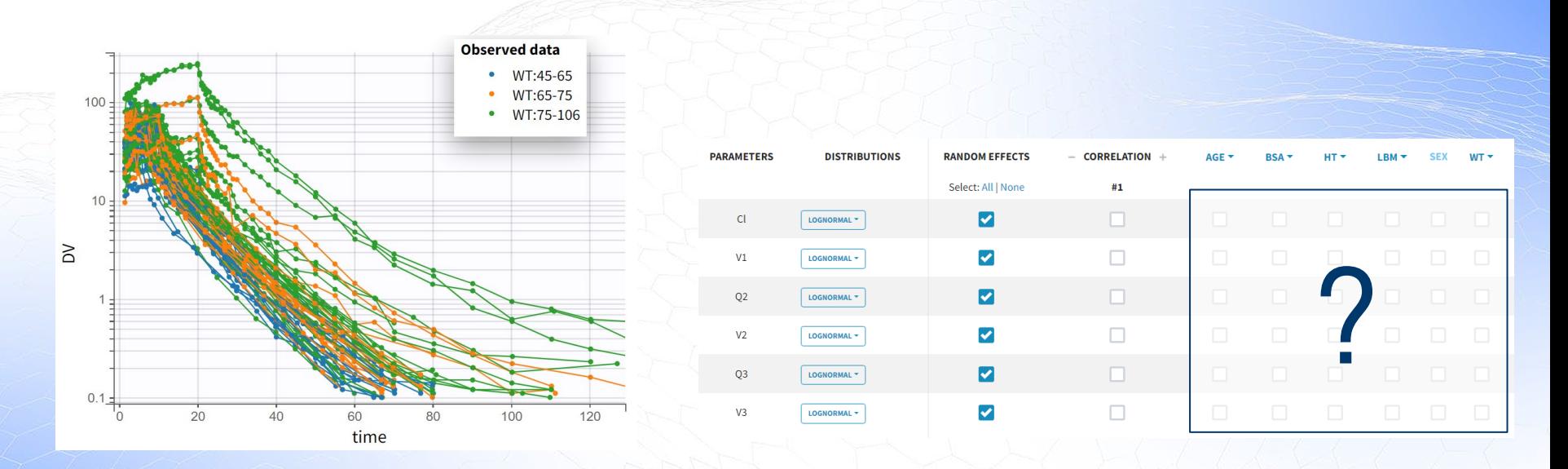

### (6 parameters x 6 covariates)<sup>2</sup> > 1000 possible covariate models

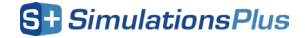

### **Covariate model building strategies**

**SCM** (stepwise covariate modeling) *Available in PsN and Monolix*

WAM

(Wald Approximation Method)

### FREM

(full random effects model) *Available in PsN*

### SCM+

*Available in PsN*

SAMBA

*Available in Monolix*

LASSO *Available in PsN* COSSAC *Available in Monolix*

> Machine Learning (e.g random forest, neural networks)

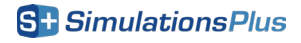

3 NASDAQ: SLP

## **Covariate model building strategies**

Most commonly used but requires many runs…

**SCM** (stepwise covariate modeling) *Available in PsN and Monolix*

### FREM (full random effects model) *Available in PsN*

*Available in Monolix*

LASSO *Available in PsN* COSSAC *Available in Monolix*

SCM+ *Available in PsN*

SAMBA

WAM (Wald Approximation Method)

Machine Learning (e.g random forest, neural networks)

**S**<sup>+</sup> SimulationsPlus

# **SCM procedure**

### **4 parameters: Tlag, ka, V, Cl and 3 covariates: Age, Weight, Sex**

- Test all possible covariate-parameter relationships at each step
- Keep the one that improves LL the most
- Forward until no further addition, then backward

# runs ≈ #par x #cov x #relations

takes long to run…

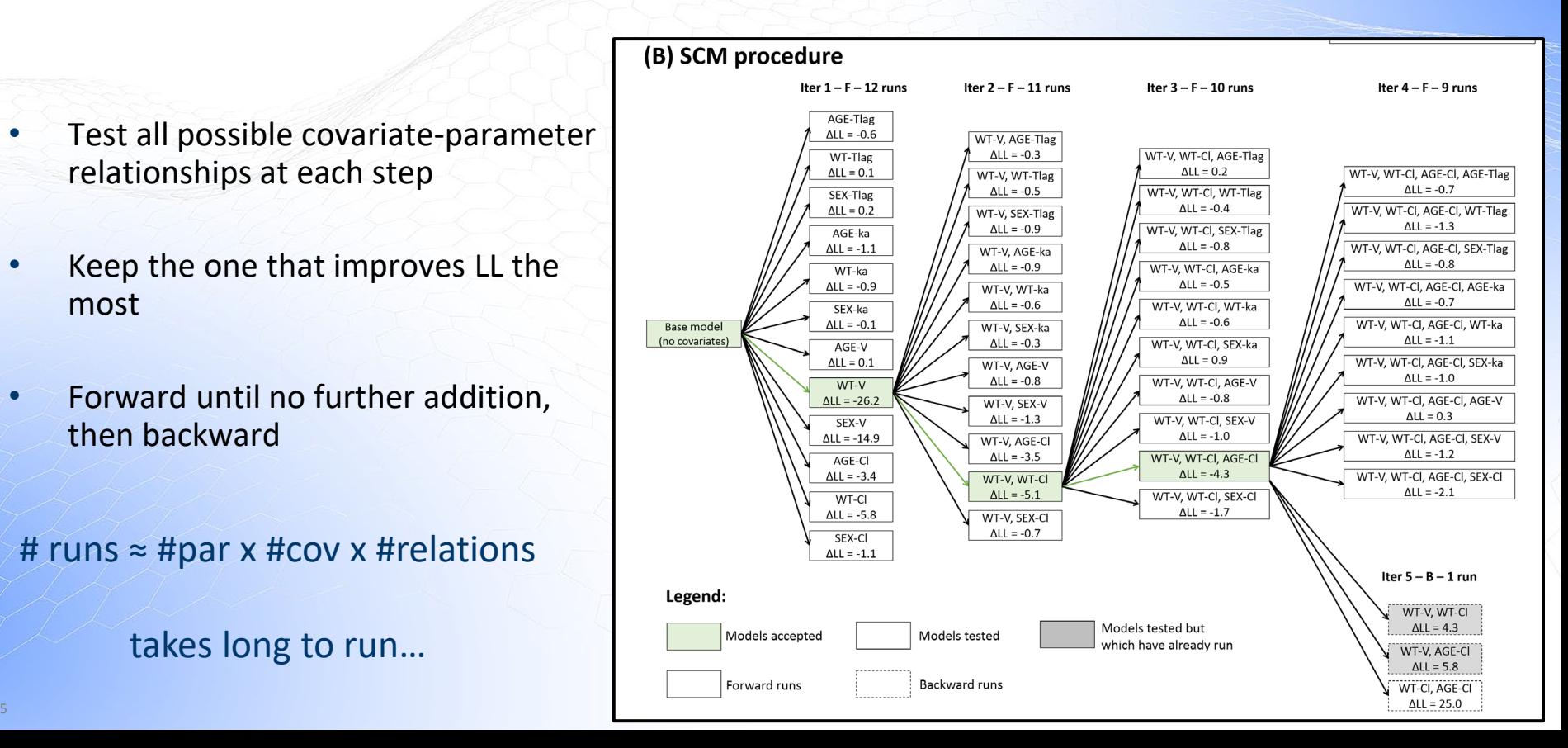

# **Covariate model building strategies**

Most commonly used but requires many runs…

**SCM** (stepwise covariate modeling) *Available in PsN and Monolix*

### FREM (full random effects model) *Available in PsN*

COSSAC Ayral *et al*, 2021

*Available in Monolix*

### LASSO *Available in PsN*

SCM+ *Available in PsN*

### SAMBA

Prague & Lavielle, 2022

*Available in Monolix*

WAM (Wald Approximation Method)

Machine Learning (e.g random forest, neural networks)

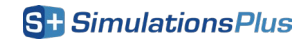

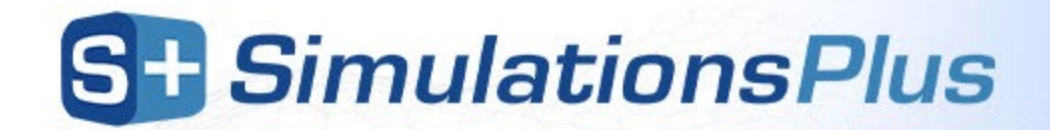

### **COSSAC**

### **CO**nditional **S**ampling use for **S**tepwise **A**pproach based on **C**orrelation tests

7 NASDAQ: SLP Ayral (Cellière), G., Si Abdallah, J. F., Magnard, C. & Chauvin, J. A novel method based on unbiased correlations tests for covariate selection in nonlinear mixed effects models: The COSSAC approach. *CPT Pharmacometrics Syst. Pharmacol.* **10**, 318–329 (2021).

### **COSSAC Key idea**

Using samples from the conditional distributions allows to reliably detect correlations between random effects and covariates

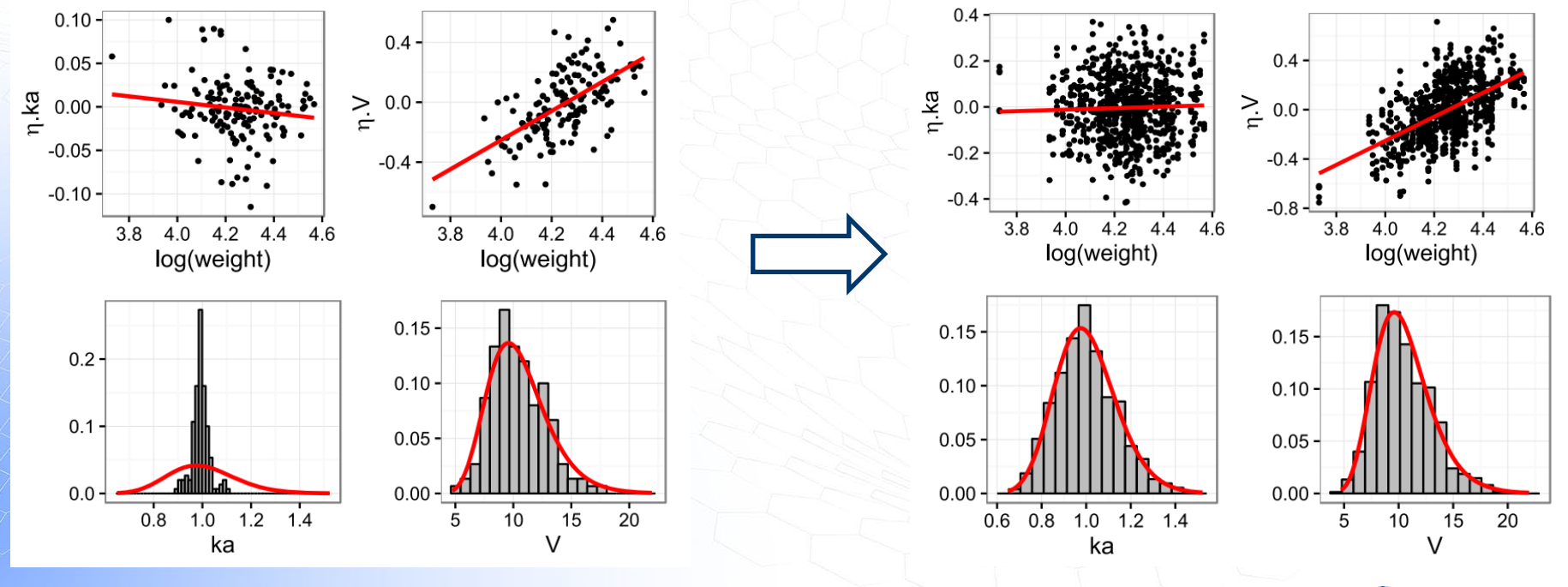

### **COSSAC Key idea**

### The p-values of the correlation tests can be used to select which covariates to try instead of trying all

Pearson's correlation test and/or ANOVA

 $-0.039$ 

 $0.75$ 

age wt

 $-0.21$ 

 $6.24$ 

 $8.32e-1$ 

 $7.22e-7$ 

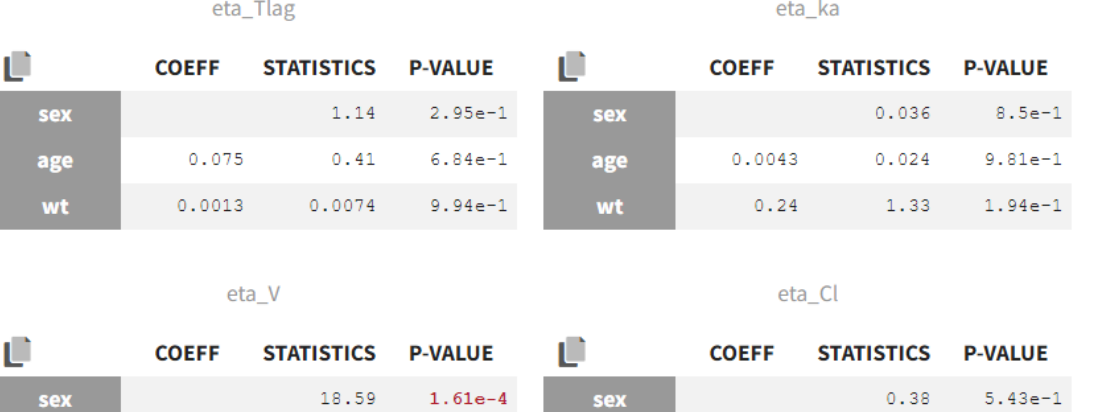

age

wt

These p-values are unbiased when using samples from the conditional distribution.

Low p-value = significant correlation between samples from conditional distribution and covariates

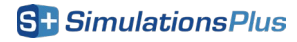

1.83

 $2.08$ 

 $7.78e-2$ 

 $4.65e-2$ 

 $0.32$ 

 $0.35$ 

# **COSSAC procedure: overview**

- 1. Calculate the p-value of the correlation test for each parameter-covariate pair in the current model
- **2. Forward step:** 
	- Add the most promising (lowest p-value < 0.3) covariate-parameter relationship.
	- If the likelihood improves enough, keep the covariate and add another relationship on top
- **3. Backward step:** 
	- **EXECUTE:** Remove the least significant (highest p-value  $> 0.01$ ) already included relationship.
	- If the likelihood worsens too much, put covariate back in the model
- **4. Alternate** forward and backward steps

### $\rightarrow$  Covariates are added one by one (as in SCM, different from SAMBA)

10 NASDAQ: SLP Ayral (Cellière), G., Si Abdallah, J. F., Magnard, C. & Chauvin, J. A novel method based on unbiased correlations tests for covariate selection in nonlinear mixed effects models: The COSSAC approach. *CPT Pharmacometrics Syst. Pharmacol.* **10**, 318–329 (2021).

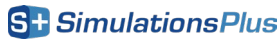

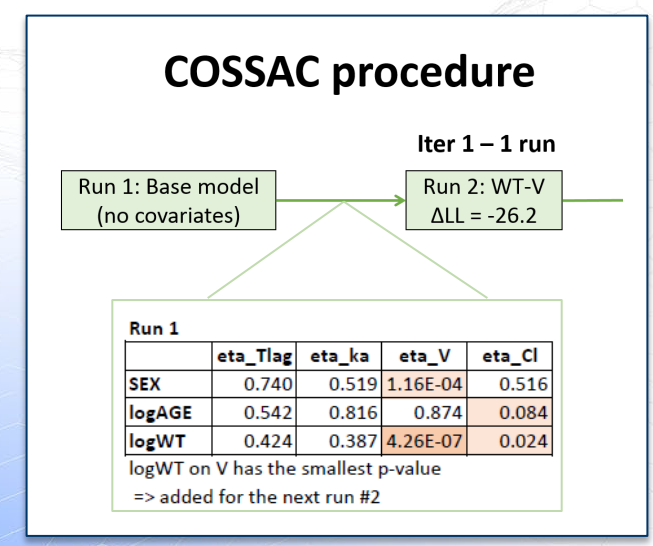

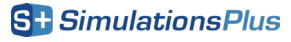

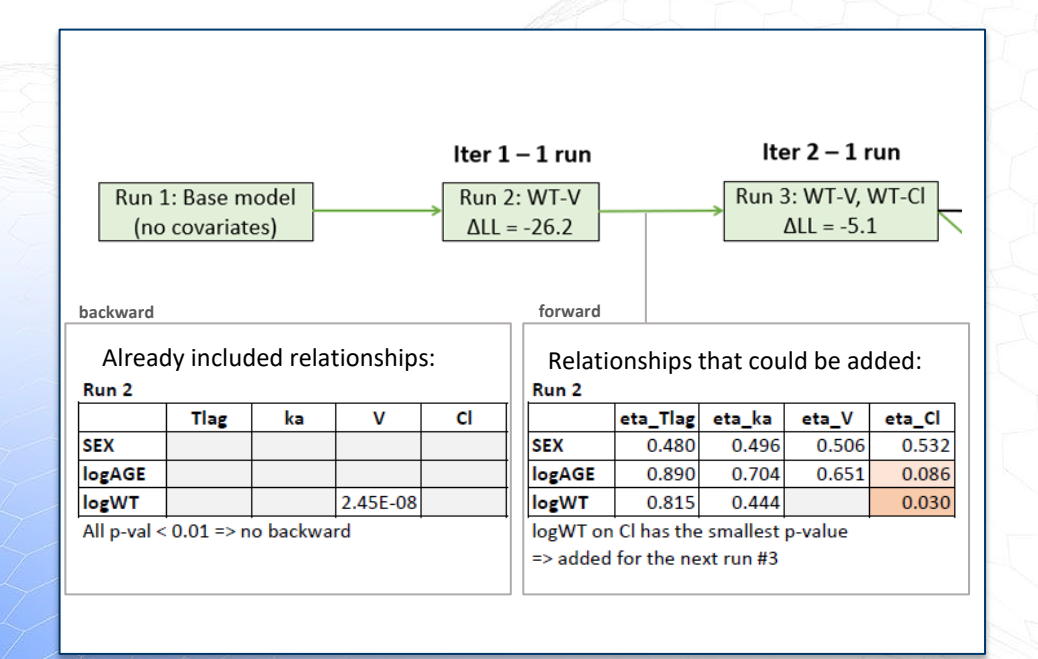

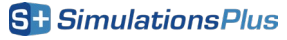

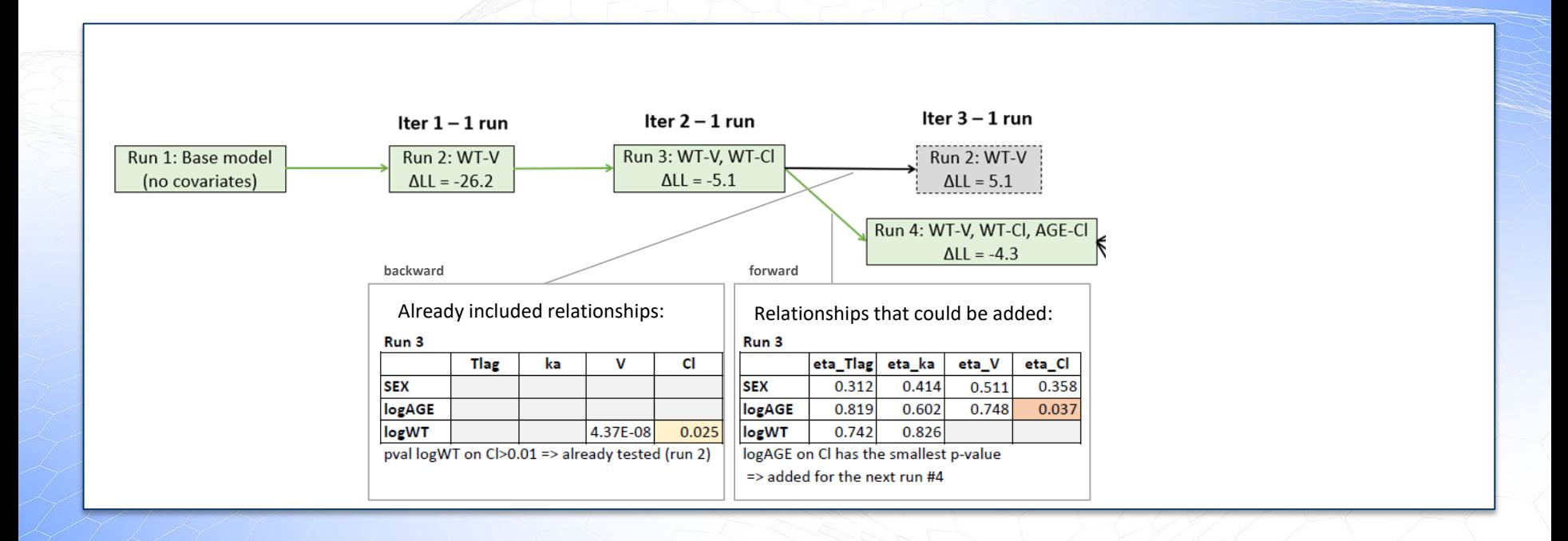

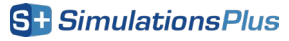

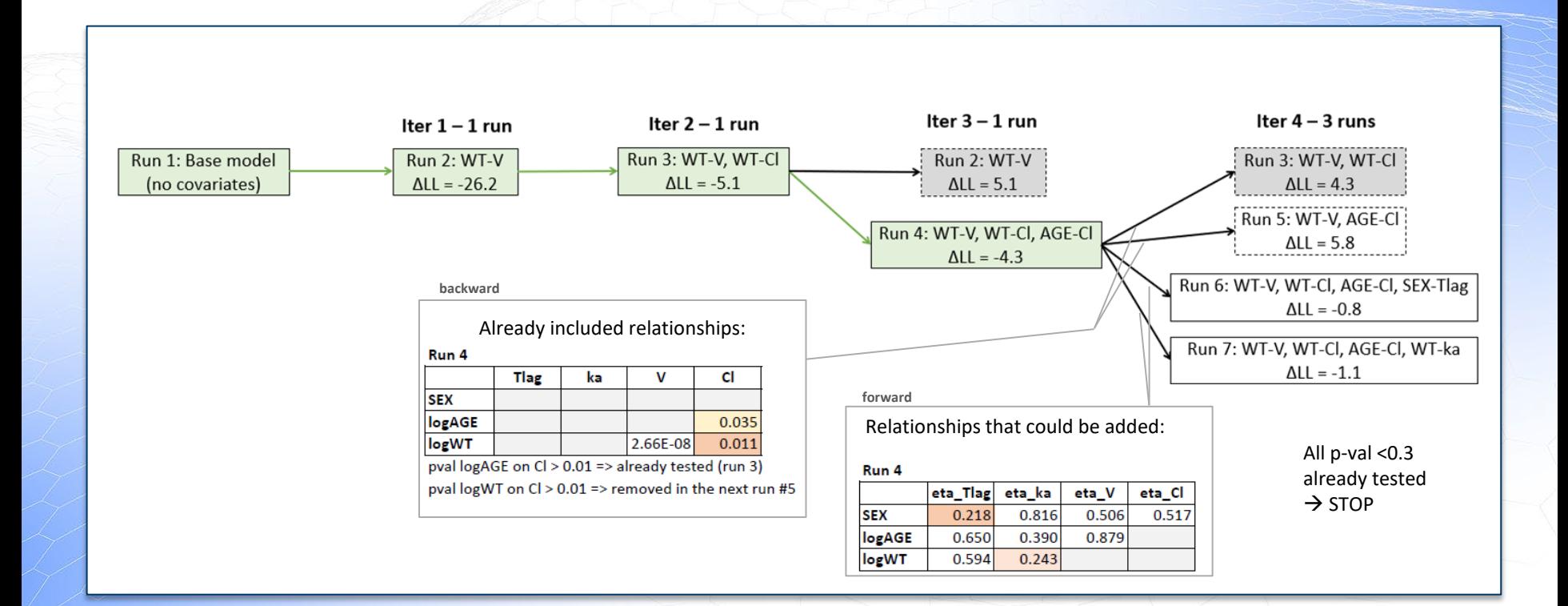

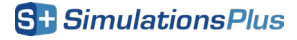

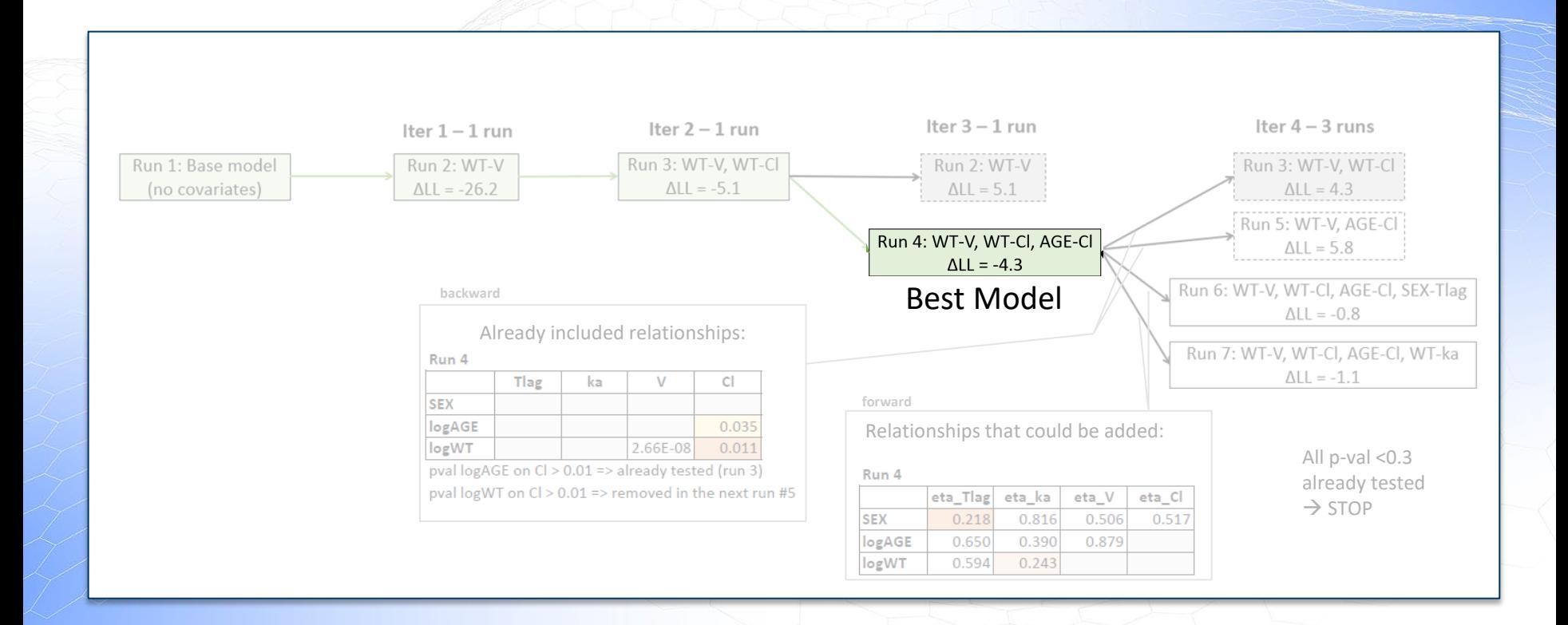

### **Number of runs**

#### SCM: 43 runs # runs  $≈$  #par x #cov x #relations

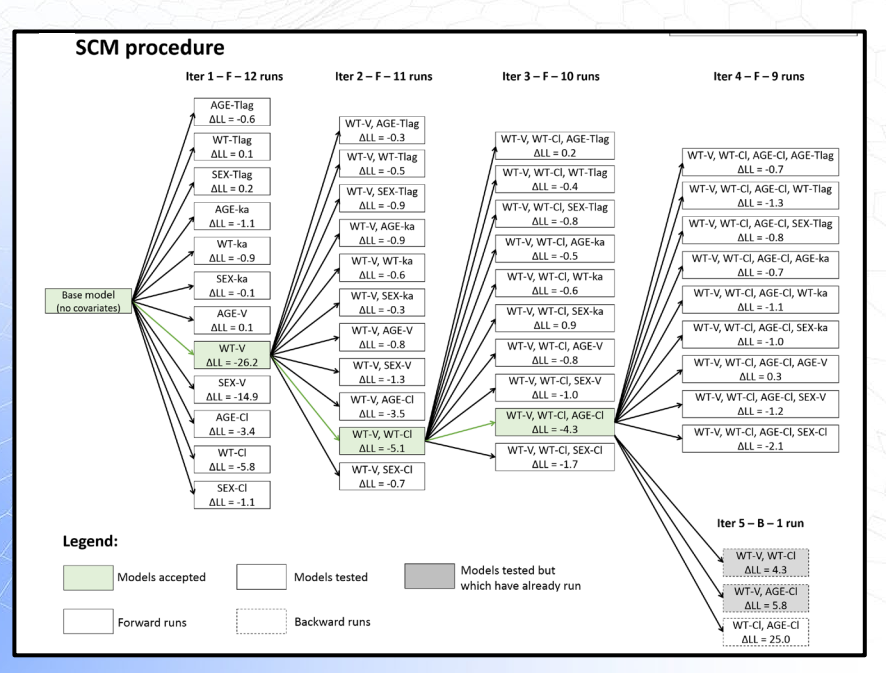

#### COSSAC: 7 runs # runs ≈ #par x #cov

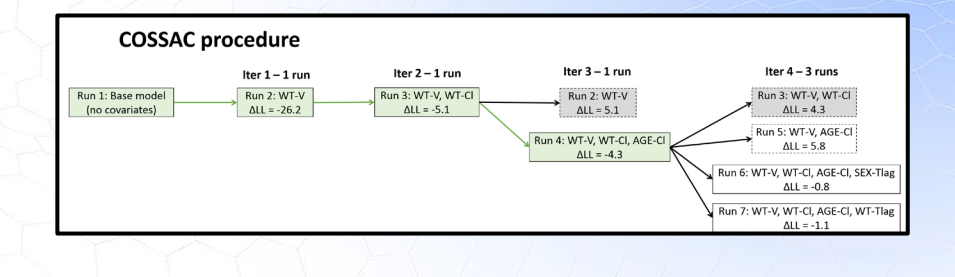

**Ayral (Cellière), G. et al,** *CPT Pharmacometrics Syst. Pharmacol.* **(2021)** NASDAQ: SLP

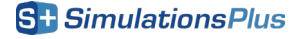

### **COSSAC: comparison to SCM on real datasets**

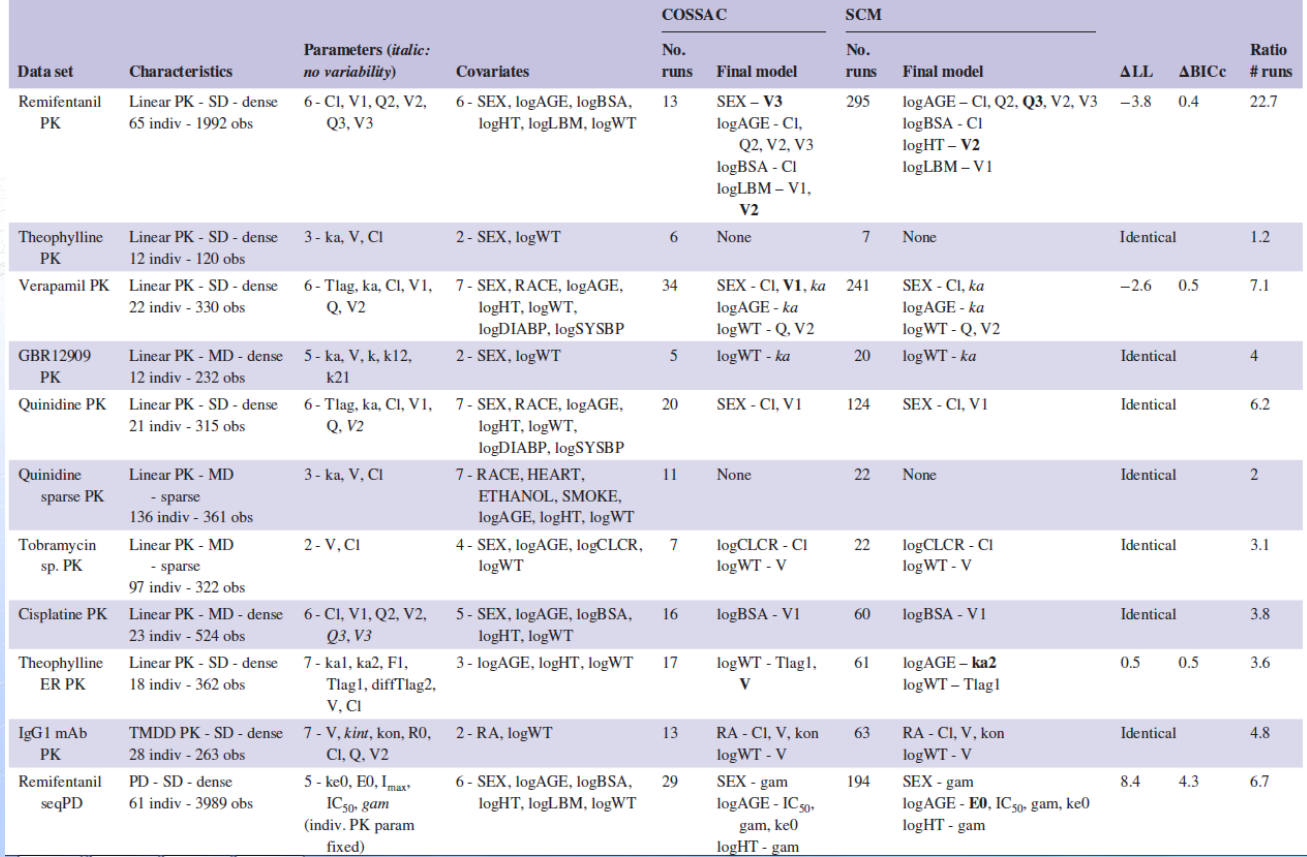

17 **Ayral (Cellière), G. et al,** *CPT Pharmacometrics Syst. Pharmacol.* **(2021)** NASDAQ: SLP

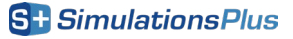

### **COSSAC: comparison to SCM on real datasets**

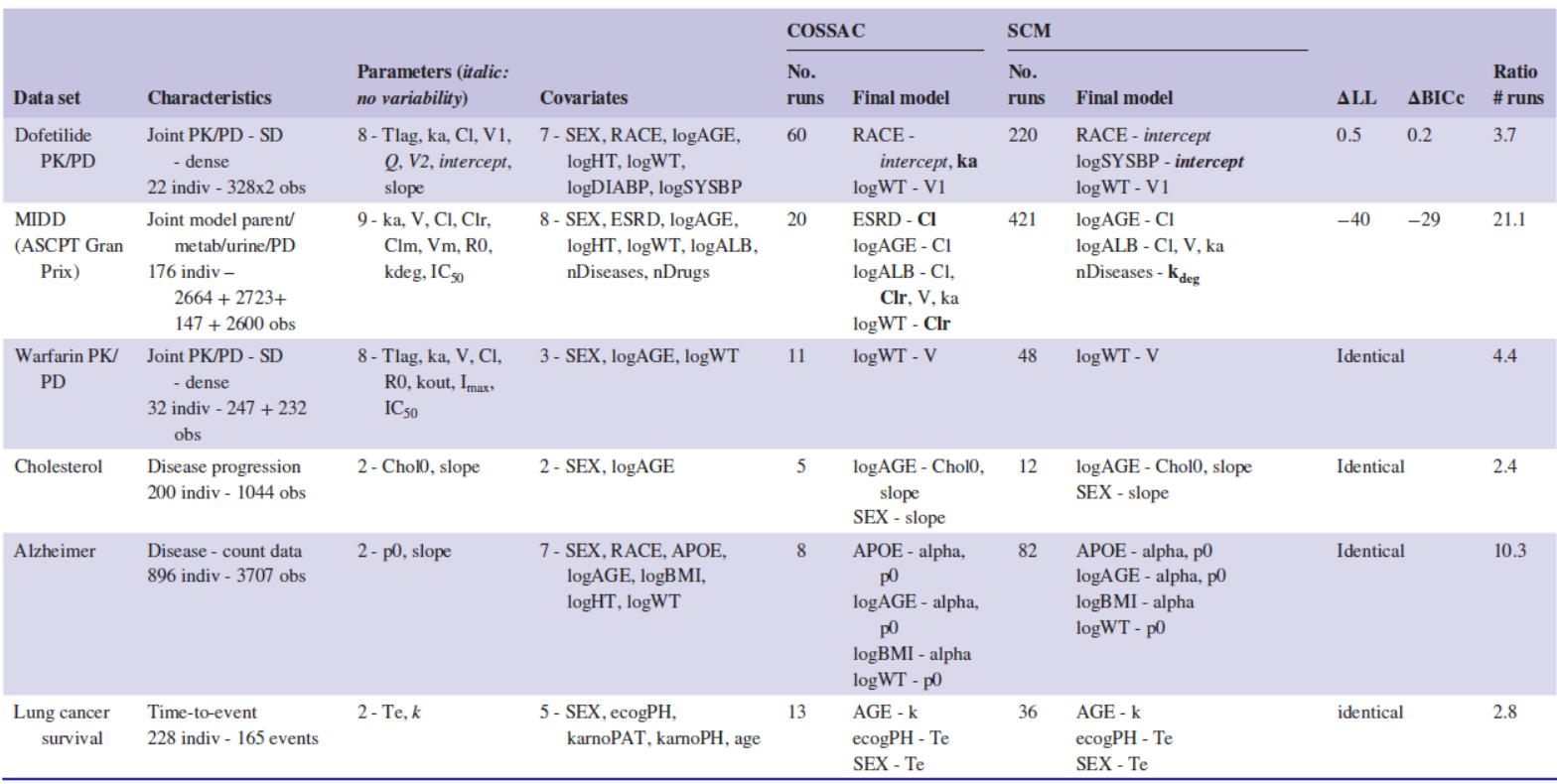

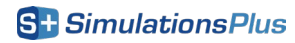

# **Performance of COSSAC**

• For the large majority of cases, the final covariate model is identical (11 out of 17) or very similar (4 out of 17) with COSSAC and SCM

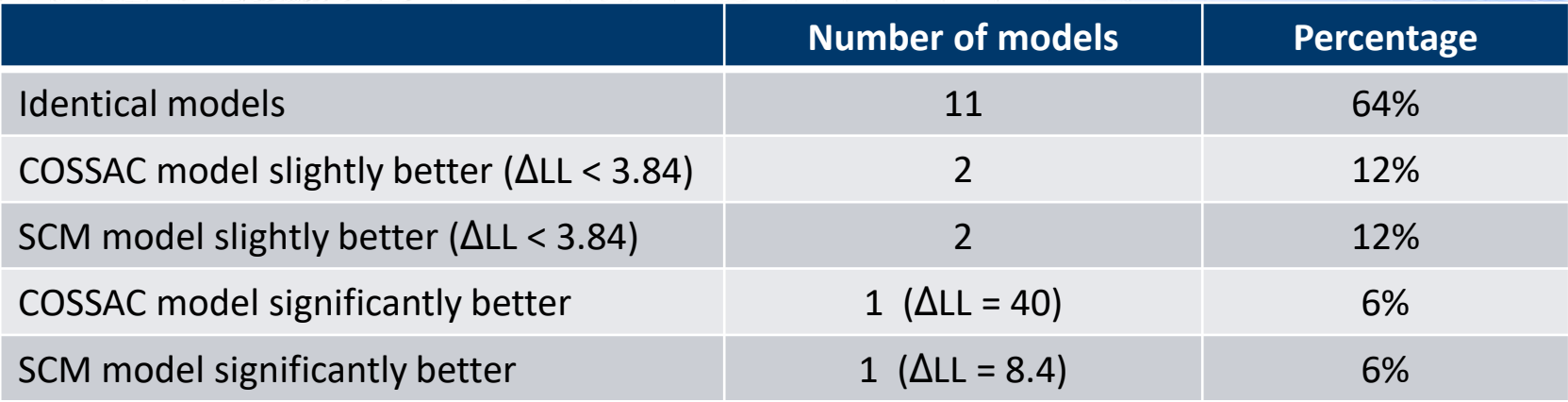

- COSSAC requires 2x 20x fewer runs
- Makes covariate search possible for big models that are intractable with SCM

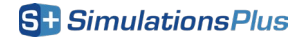

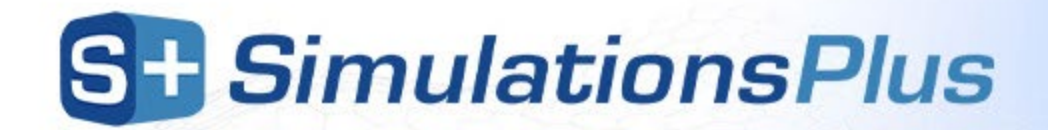

### **SAMBA**

### **S**tochastic **A**pproximation for **M**odel **B**uilding **A**lgorithm

Prague, M. & Lavielle, M. SAMBA: A novel method for fast automatic model building in nonlinear mixed-effects models. *CPT Pharmacometrics Syst. Pharmacol.* **11**, 161–172 (2022).

### Add several covariates at once to be even faster.

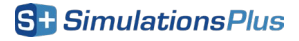

### Add several covariates at once to be even faster

#### **First idea:**  add all covariates having a low p-value

Pearson's correlation test and/or ANOVA

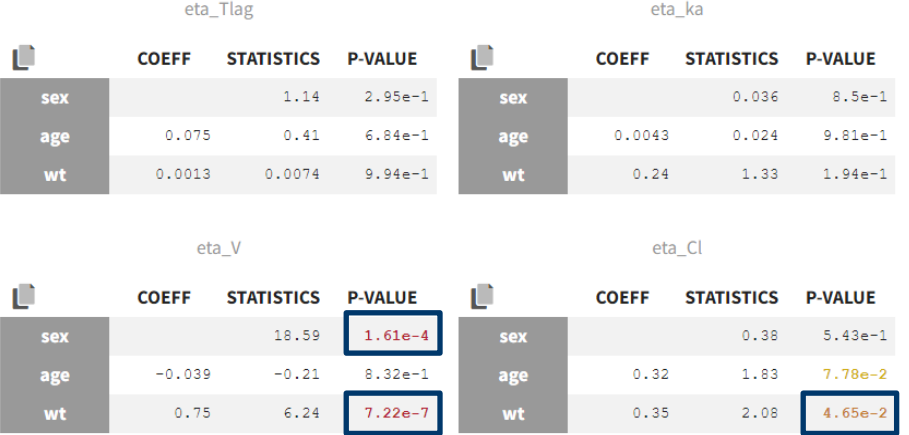

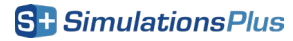

#### Add several covariates at once to be even faster

#### **Problem:**

some covariates might be correlated with each other and carry redundant information e.g weight and BMI

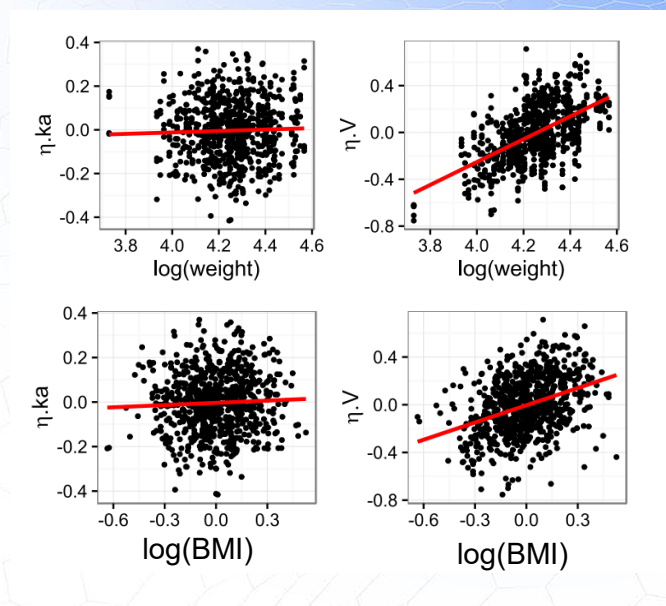

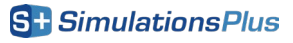

**First idea:** 

add all covariates

having a low p-value

### Add several covariates at once to be even faster

#### **Problem:**

**First idea:**  add all covariates having a low p-value

 $\mathcal{U}$ 

some covariates might be correlated with each other and carry redundant information e.g weight and BMI

#### **Solution:**

For each parameter,

- **linear regression** between individual parameters and combinations of covariates
- Add covariates used in the **best regression model** (based on a BIC)

st BIC among regression els for V

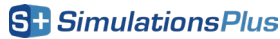

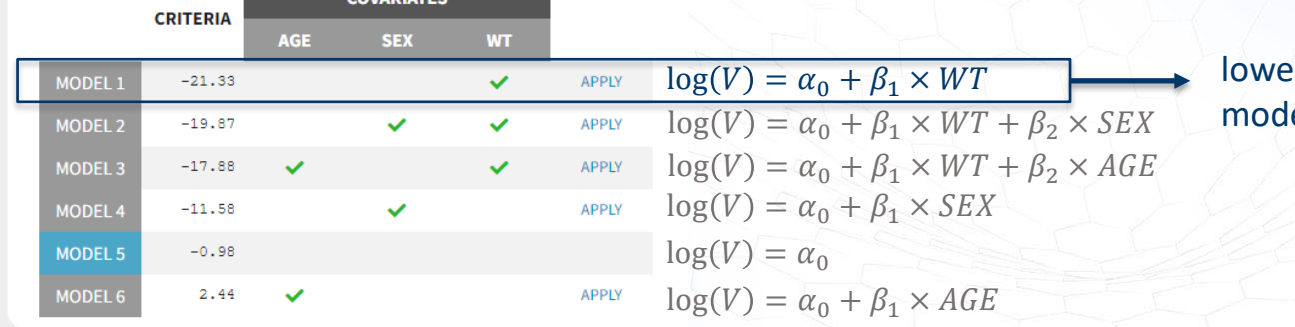

### **SAMBA procedure: overview**

- For each parameter, try all possible linear regression models
- Add the covariates corresponding to the best (BIC) linear model and run
- Repeat if best linear model has changed, otherwise stop

Prague, M. & Lavielle, M. SAMBA: A novel method for fast automatic model building in nonlinear mixed-effects models. *CPT Pharmacometrics Syst. Pharmacol.* **11**, 161–172 (2022).

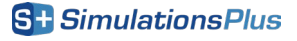

### **SAMBA procedure example**

**4 parameters: Tlag, ka, V, Cl and 3 covariates: Age, Weight, Sex**

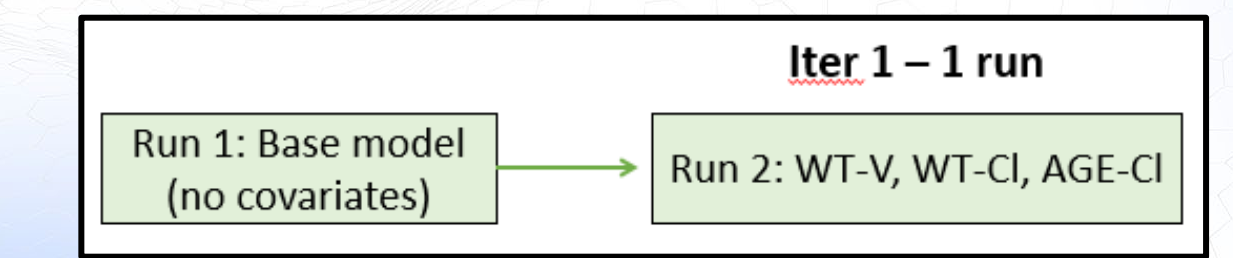

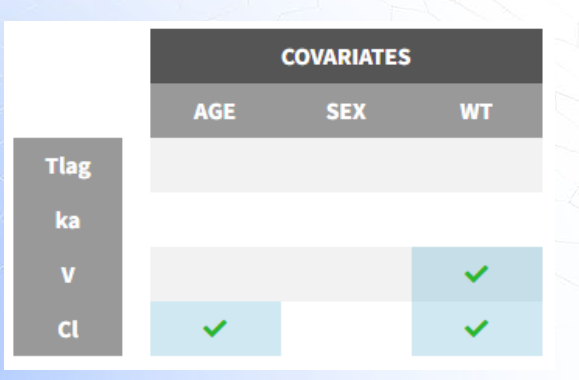

For each parameter, best linear regression between samples from conditional distribution and covariates

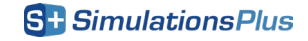

### **SAMBA procedure example**

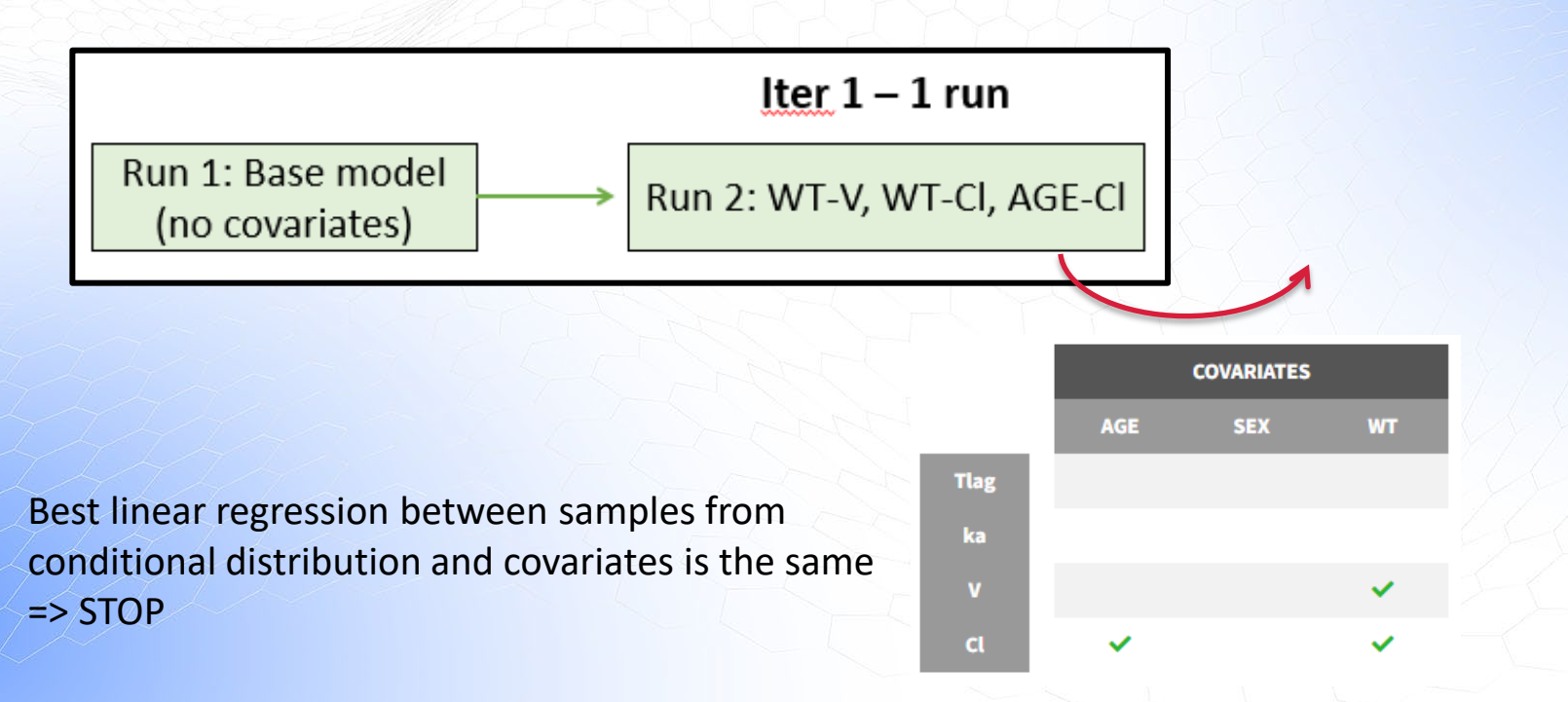

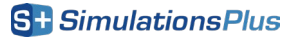

### **SAMBA: comparison on real datasets**

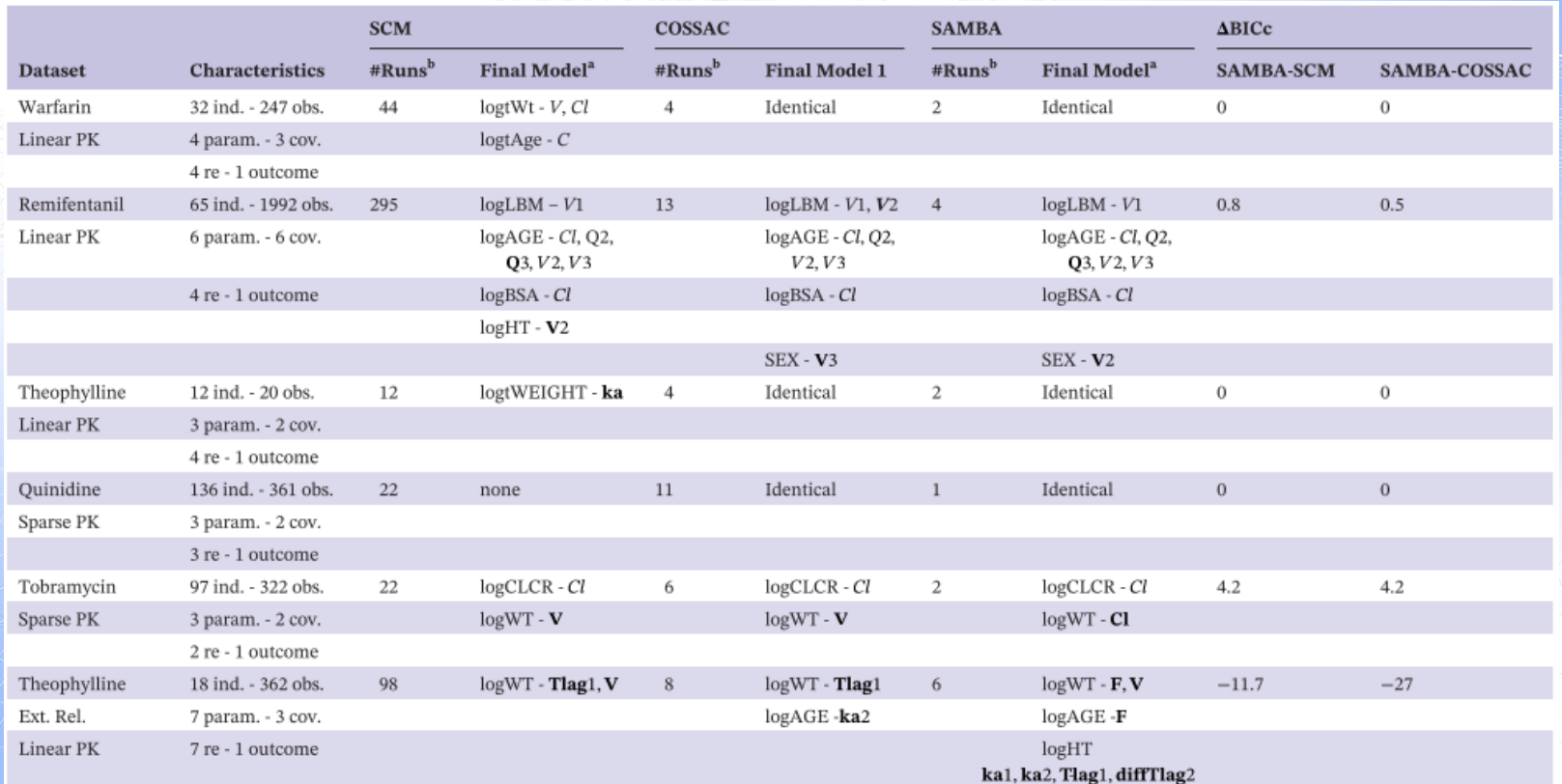

**Prague, M. & Lavielle,** *CPT Pharmacometrics Syst. Pharmacol* **(2022).** NASDAQ: SLP

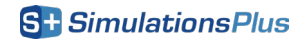

### **SAMBA: comparison on real datasets**

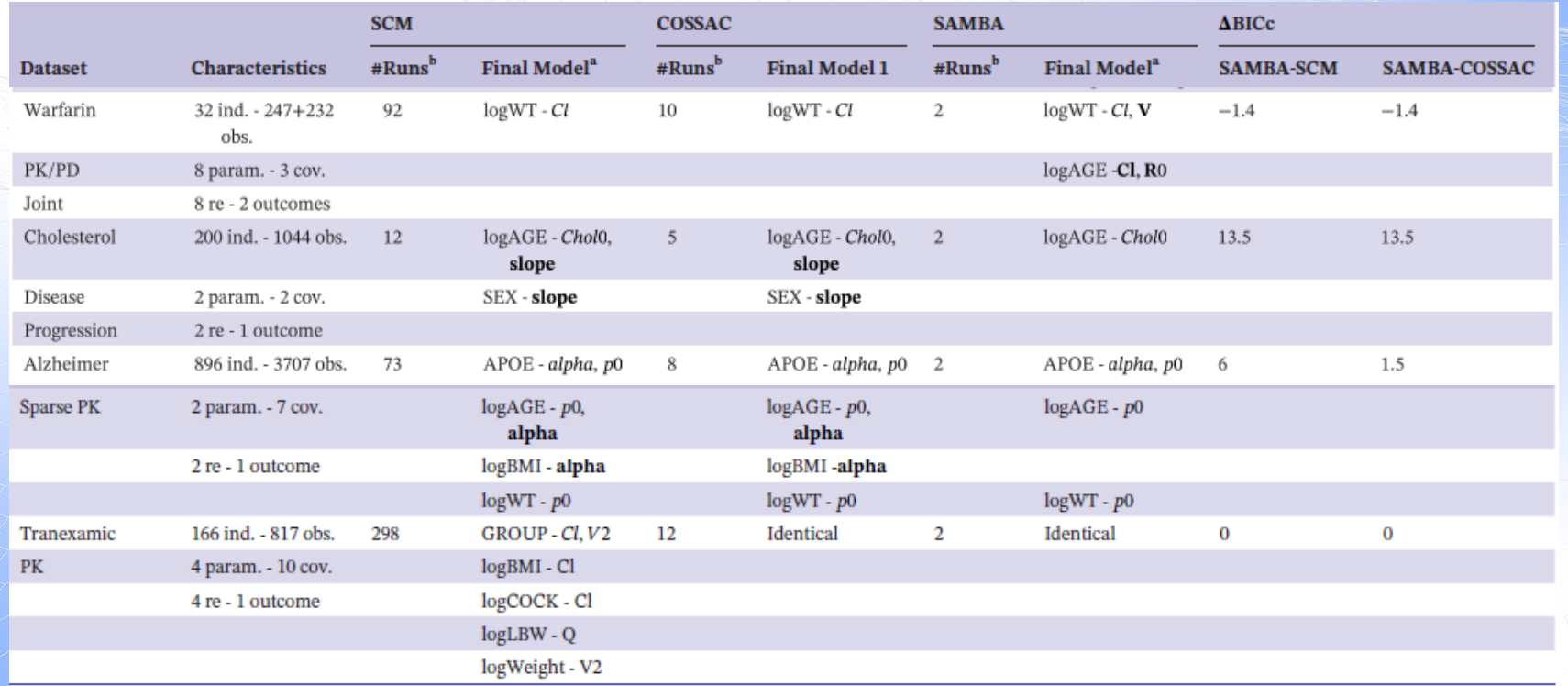

**Prague, M. & Lavielle,** *CPT Pharmacometrics Syst. Pharmacol* **(2022).** NASDAQ: SLP

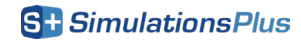

## **Performance of SAMBA**

- $\triangleright$  For the majority of cases (7 out of 10), the final covariate model is identical (4 cases) or very similar (3 cases) with SAMBA and SCM
- $\triangleright$  SAMBA requires only very few runs (usually 2-3, max 6)
- $\triangleright$  Makes covariate search possible for big models that are intractable with SCM or **COSSAC**

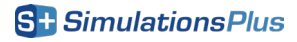

### **SAMBA and COSSAC are available in Monolix**

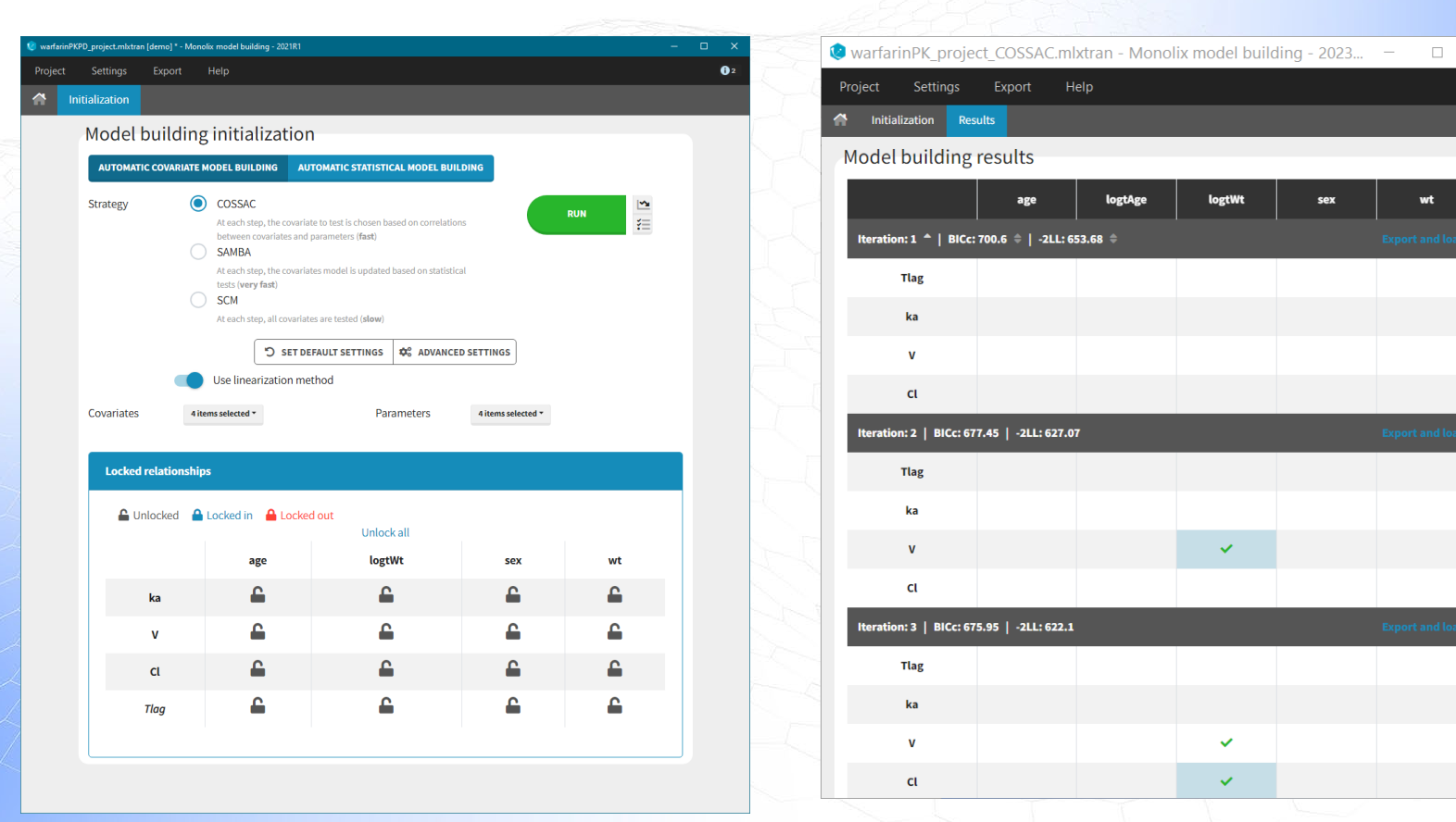

**S+ SimulationsPlus** 

 $\mathbb{X}$ 

#### $\frac{31}{31}$  **For versions >= 2019R1** NASDAQ: SLP

# **Publications using COSSAC**

- COSSAC is available in Monolix since 2019, and article was published in 2021
- Method was used and cited in 22 scientific publications since then
- A few examples:
	- **Idorsia**: Krause, A., Lott, D., Brussee, J. M., Muehlan, C., & Dingemanse, J. (2023). Population pharmacokinetic modeling of **daridorexant**, a novel dual orexin receptor antagonist. CPT: Pharmacometrics & Systems Pharmacology, 12(1), 74–86.
	- **Sanofi**: Thai, H.-T., Gaudel, N., Cerou, M., Ayral, G., Fau, J.-B., Sebastien, B., van de Velde, H., Semiond, D., & Veyrat-Follet, C. (2022). Joint modelling and simulation of M-protein dynamics and progression-free survival for alternative **isatuximab** dosing with pomalidomide/dexamethasone. British Journal of Clinical Pharmacology, 88(5), 2052–2064.
	- **BMS**: Cheng, Y. et al. Model-based analysis for the population pharmacokinetics of **iberdomide** and its major active metabolite in healthy subjects and patients with relapsed and refractory multiple myeloma. Br. J. Clin. Pharmacol. 89, 316–329 (2023).
	- **GSK:** Yang, S., Simeoni, M. & Beerahee, M. Longitudinal Model-Based **Meta‐Analysis** of Lung Function Response to Support Phase III Study Design in Chinese Patients With **Asthma**. Clin. Pharmacol. Ther. 111, 1286–1295 (2022).
	- **Academics:** Suñer, C. et al. **Viral dynamics** in patients with monkeypox infection: a prospective cohort study in Spain. Lancet Infect. Dis. 23, 445–453 (2023).

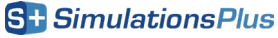

# **Acknowledgements**

**Marc Lavielle** and **Mélanie Prague** (Inria)

Key ideas of COSSAC and SAMBA Implementation of SAMBA in Rsmlx

**Géraldine Cellière, Jonathan Chauvin, Jean-François Si Abdallah** (Simulations Plus)

Key ideas of COSSAC and SAMBA Implementation of COSSAC in Rsmlx Optimization of COSSAC and SAMBA in Monolix

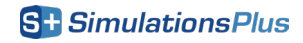

## **References**

#### • Sampling from the conditional distribution Lavielle, M. & Ribba, B. Enhanced Method for Diagnosing Pharmacometric Models: Random Sampling from Conditional Distributions. *Pharm. Res.* (2016)

• COSSAC:

Ayral (Cellière), G., Si Abdallah, J. F., Magnard, C. & Chauvin, J. A novel method based on unbiased correlations tests for covariate selection in nonlinear mixed effects models: The COSSAC approach. *CPT Pharmacometrics Syst. Pharmacol.* **10**, 318–329 (2021).

#### • SAMBA:

Prague, M. & Lavielle, M. SAMBA: A novel method for fast automatic model building in nonlinear mixed-effects models. *CPT Pharmacometrics Syst. Pharmacol.* **11**, 161–172 (2022).

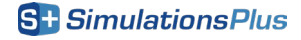

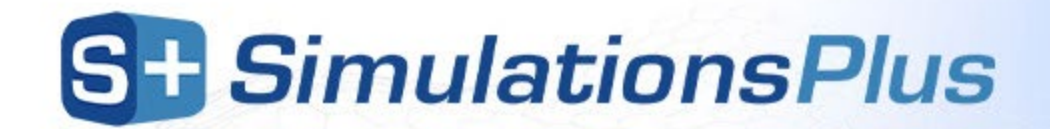

# **Additional slides in case of questions**

35 NASDAQ: SLP

## **COSSAC detailed procedure**

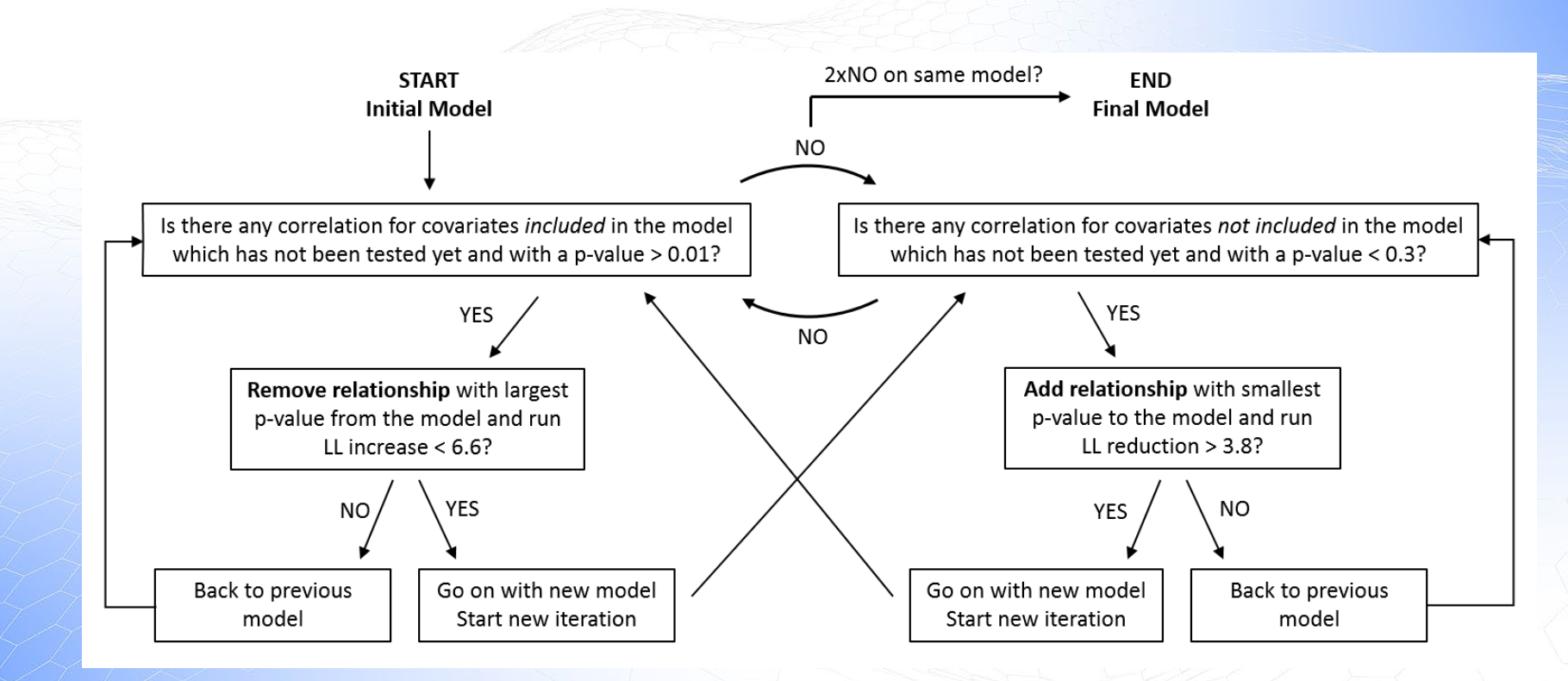

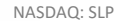

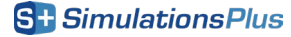

# **Availability in Monolix: scripts/batch**

#### $\triangleright$  In R via lixoftConnectors package

- calls the same C++ code than the GUI
- runModelBuilding(covariates= …, parameters=…, strategy=…, criterion=…, relationships=…, threshold=…)

#### $\triangleright$  In R via the Rsmlx package

- **E** beta implementation, slightly different from the final one in Monolix
- source code is open
- covariateSearch(project=…, method=…, covToTest=…, paramToUse=…, testRelations=…, settings=…)

#### In command line

 monolix.bat --no-gui -t modelBuilding -s cossac -a 0.06 -r 0.001 –p "C:\Users\celliere\lixoft\monolix\demos\example.mlxtran"

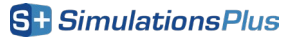

### **Performance of SAMBA in a simulation study**

**TABLE 2** Performance of the SAMBA algorithm for the selection of the covariate model in a simulation study using a onecompartment PK model

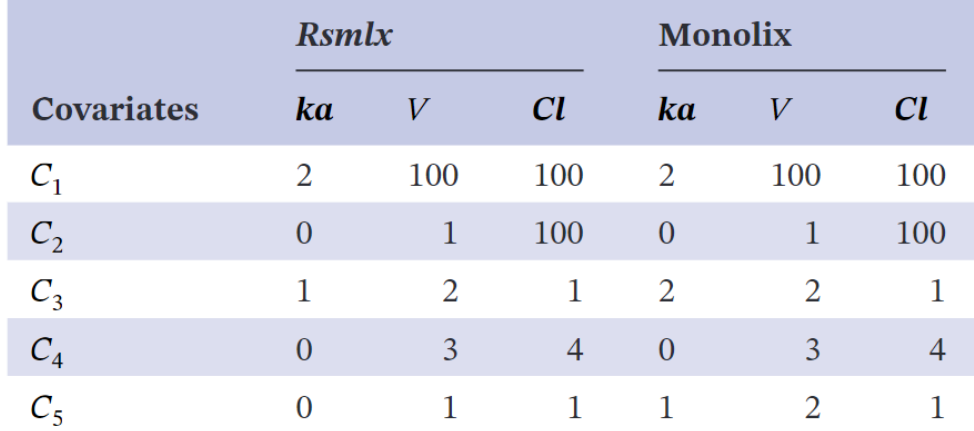

One hundred datasets of 100 individuals with 11 observations each have been generated. True model  $M^*$  includes an effect of  $C_1$  on V and Cl and an effect of  $C_2$  on Cl. The percentages of times (over 100 replicates) each covariate-parameter relationship is selected in the final model are displayed. Implementation of SAMBA in Rsmlx and Monolix are compared.

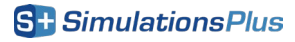

## **Automatic model building: SAMBA**

#### SAMBA can work on

- **Covariates**
- **E** Correlations between random effects
- **Error models**

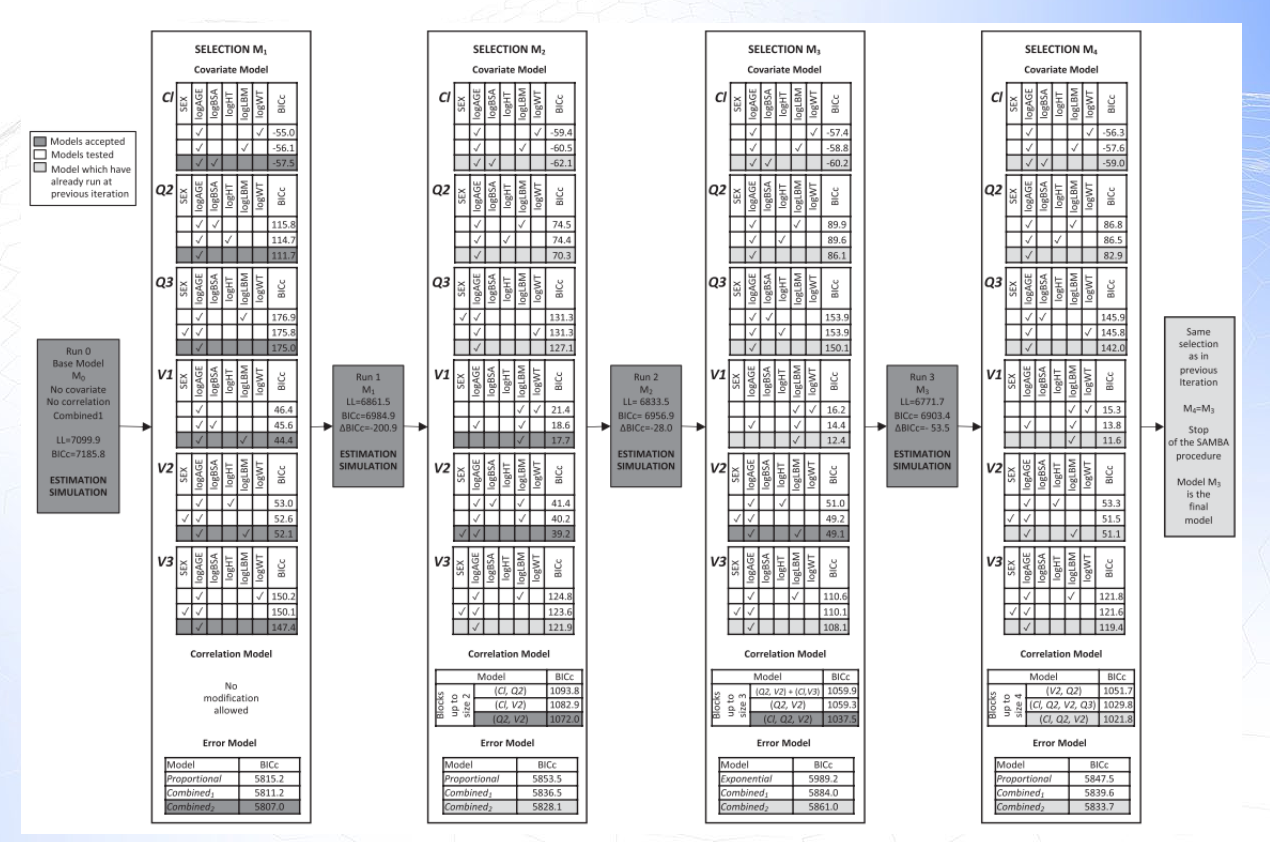

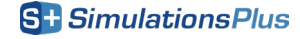

# **Calculating number of runs**

The reduction in the number of runs between SCM and COSSAC will depend on the number of parameters  $p$ , the number of covariates c and the number of parameter-covariate relationships  $r$  in the final model.

In a SCM procedure, the first forward step requires  $p \times c$  runs, the second  $(p \times c) - 1$  runs, etc, until r relationships have been added. In the final forward step,  $(p \times c) - r$  runs are done and none is accepted. In the backward step(s), the  $r$  relationships can be tested for removal, corresponding to  $r$  runs. There is in general only one backward step. We thus obtain the following approximate formula:

$$
\# \text{runs}_{\text{SCM}} \approx \left( \sum_{i=0}^{r} p \times c - i \right) + r
$$
\n
$$
\# \text{runs}_{\text{SCM}} \approx p \times c \times (r+1) - r \times (r+1)/2 + r
$$

With a COSSAC procedure, most often the first forward steps lead to an accepted model until the final model is reached. This corresponds to  $r$  forward runs approximately. They are then followed by forward not accepted models. Once models tend not be accepted anymore, there remain  $(p \times c) - r$  models which can be tested for additions, corresponding to at maximum  $(p \times c) - r$  runs. In practice only a fraction has a sufficiently low p-values to be run and evaluated. The backward steps are mostly models which have already run and do not require a new run, but we will consider that  $r$  relationships can be tested for removal. This leads to the approximate formula:

$$
\text{truns}_{\text{COSAC}} \approx r + (p \times c) - r + r = r + (p \times c)
$$

### **COSSAC vs SCM: different final models**

For one run (remifentanil seqPD), the SCM method finds a model with one additional relationship (logAGE on E0) compared to COSSAC, which leads to an 8.4 points better LL. This better model is not tested by COSSAC because logAGE on E0 improves the LL only once covariates have been added on the gamma parameter, which has no variability and is tested after all others only. Running COSSAC again at the end would resolve the discrepancy but comes at a substantial cost in terms of runs. A similar situation happens for the Verapamil PK example.

On the opposite, for the model-informed drug development (MIDD) dataset, COSSAC finds a model that is 40 points better than SCM. The path of accepted runs taken by both methods is the same for the four first covariate additions. For the fifth, SCM adds nDiseases on the first order degradation rate  $(k_{\text{deg}})$  (largest LL decrease) and no further addition leads to a sufficient LL improvement. COSSAC adds logWT on Clr (smallest correlation  $p$  value). The LL improvement of this addition is smaller than that of nDiseases on  $k_{\text{des}}$ , but this turns to be an advantage afterward, as the end-stage renal disease (ESRD) on Cl and logALB on renal clearance (Clr) can be added as additional significant covariates.

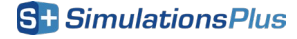